**AutoCAD Crack (LifeTime) Activation Code [Mac/Win] 2022**

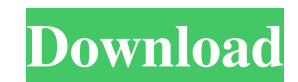

**AutoCAD Registration Code Download [32|64bit] [Latest 2022]**

AutoCAD is capable of creating 2D architectural drawings, but AutoCAD can also be used for specialized 2D drafting tasks such as electrical schematics, mechanical schematics, and piping and wiring plans. AutoCAD can also be used for 3D drafting and visualization such as visualizing object geometry, and 3D models can be exported in various file formats. AutoCAD is a product that has become a standard in the field of architecture and civil engineering. Its popularity is due to the fact that it offers a user-friendly interface, provides a large range of tools and applications, and includes extensive functionality for both drafting and design. AutoCAD is available in several different versions (see the following tables for more information). Depending on the version, they are available for either Microsoft Windows or OS X, or as native desktop applications for Linux. The newest version of AutoCAD is AutoCAD 2020 which was released in November 2019. Versions of AutoCAD (also available with other names) Table 1. Contents of AutoCAD versions 1 to 15 Version Name Revision Date Released File Size AutoCAD 1.0 (1982) 0.01 Dec 1982 330 KB AutoCAD 2.0 (1983) 0.05 Dec 1983 330 KB AutoCAD 3.0 (1984) 0.10 Dec 1984 330 KB AutoCAD 4.0 (1986) 0.11 Jun 1986 330 KB AutoCAD 5.0 (1988) 0.12 Jul 1988 330 KB AutoCAD 7.0 (1990) 0.13 Sep 1990 330 KB AutoCAD 8.0 (1992) 0.14 Sep 1992 330 KB AutoCAD 9.0 (1995) 0.15 Jul 1995 330 KB AutoCAD 10.0 (1997) 0.16 Dec 1997 330 KB AutoCAD 11.0 (1998) 0.17 Jun 1998 330 KB AutoCAD 12.0 (1999) 0.18 Jul 1999 330 KB AutoCAD 13.0 (2000) 0.19 Aug 2000 330 KB AutoCAD 14.0 (2001) 0.20 Jul 2001 330 KB AutoCAD 15.0 (2002) 0.21 Sep 2002 330 KB AutoCAD 16.0 (2003) 0.22 Oct 2003 330 KB Autodesk AutoCAD 2020 Release date 2019-10-26 File size 12.0 MB Version 2020.00.15.

\*\*Creating a Project\*\* When you create a new file, you can either start with a blank canvas or load an existing file. If you want to start from scratch, you can create a new project. Follow these steps to create a new project: \*\*1.\*\* Click the File tab and select New. \*\*2.\*\* From the Type drop-down list, select 3D Project. The New 3D Project dialog box opens. \*\*3.\*\* Select Building from the File Types list. \*\*4.\*\* Select a template for the new project and click OK. The New 3D Project dialog box changes as shown in Figure 9-1. \*\*Figure 9-1\*\* The New 3D Project dialog box If you don't want to start from scratch, you can also use an existing project as a template. Follow these steps: \*\*1.\*\* Click the File tab and select Open. \*\*2.\*\* Select Open Recent. \*\*3.\*\* Scroll down to open the Open Recent dialog a1d647c40b

## **AutoCAD Crack + Download**

## **AutoCAD**

Go to the top menu File menu and go to open: the File menu is located in the upper left hand corner. If it doesn't appear, you may have to manually activate Autocad. Once the application is activated, open Autodesk Project Manager. Open your project and start a new drawing. Click the drop down menu to the right of the 3D drawing icon and select the 'Set Up a New Project' option. Open the CD with the Autocad keys. Follow the instructions to install and activate Autocad. Go to the top menu File menu and go to open: the File menu is located in the upper left hand corner. If it doesn't appear, you may have to manually activate Autocad. Once the application is activated, open Autodesk Project Manager. Open your project and start a new drawing. Click the drop down menu to the right of the 3D drawing icon and select the 'Set Up a New Project' option. Open the Autocad Keys CD and follow the instructions to install and activate Autocad. Open your project and start a new drawing. Click the drop down menu to the right of the 3D drawing icon and select the 'Set Up a New Project' option. Save the file as a new file, and upload it to your ftp program. Make sure to upload to the ftp server and not your local computer.

## **What's New In?**

Automatically draw an integrated utility piping line. This line is part of a unit architecture and can be scaled in any proportion for 2D or 3D. It simplifies the work of adding utilities to your CAD drawings. Save time using the Model Scrapers. They provide CAD model component IDs so you can use the AutoCAD Scrapers to add drawings and components from other applications into your design. Automatically mark errors and issues as they occur. The new Information & History panel provides detailed information about your drawing as you work, helping you make better decisions. Create and modify your drawing's views from the Camera Control toolbar. The new view control lets you quickly switch between orthographic and isometric views, rotate and zoom your drawing, adjust the size and placement of an object in the drawing, and add annotations. Quickly and easily add images, textures, and dimension styles to drawings. Drag and drop images, textures, and dimension styles directly into your drawing. Work with object groups to align, duplicate, and group parts or pages of drawings. You can now easily create objects based on groups and filter objects for members. Deliver drawings in your choice of formats. Export to PDF, DWF, and raster formats that you can share with others in a presentation. (The DWF and raster formats now support only Windows clients.) Use drawing and command templates. You can now create your own custom drawing templates and save them as groups. Enhanced Design-Time Functions: Use the new Custom Command Profiler to find the commands that are most often used and how much time is spent with them. Create context-sensitive Help topics by associating different Help topics with different design elements in your drawing. For example, you can create a unique Help topic for each view or command in a drawing to give you contextual help about that view or command. Enhancements to the User Interface: A redesigned interface in the Tool Palette, which includes a new icon for finding your drawing templates, new navigation tabs, and improved icons. A redesigned workspace, which includes new icons for more features, such as the AutoCAD Scrapers, the Model Scrapers, tool palettes, and keyboard shortcuts. A new dock area in the ribbon, which includes all the drawing views that you use frequently. AutoCAD 2023 is available now, and can be purchased online or by

**System Requirements For AutoCAD:**

Windows 7/8 OS: 64-bit Processor: Intel Core 2 Duo (2.3 GHz) Memory: 2 GB RAM Graphics: OpenGL 2.0 or DirectX 9.0 compliant graphics card Hard Disk: 8 GB available space Internet: Broadband Internet connection Minimum System Requirements: Graphics: OpenGL 2.0 or DirectX 9.0 compliant graphics

Related links: